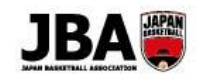

〔2019 年 3 月 6 日版〕

## **簡単ガイド⑦ ‐ メンバー新規登録**

**■Team JBA にアクセスします。 [https://teamjba.jp](https://teamjba.jp/)**

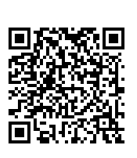

## **1. メールアドレスから登録する**

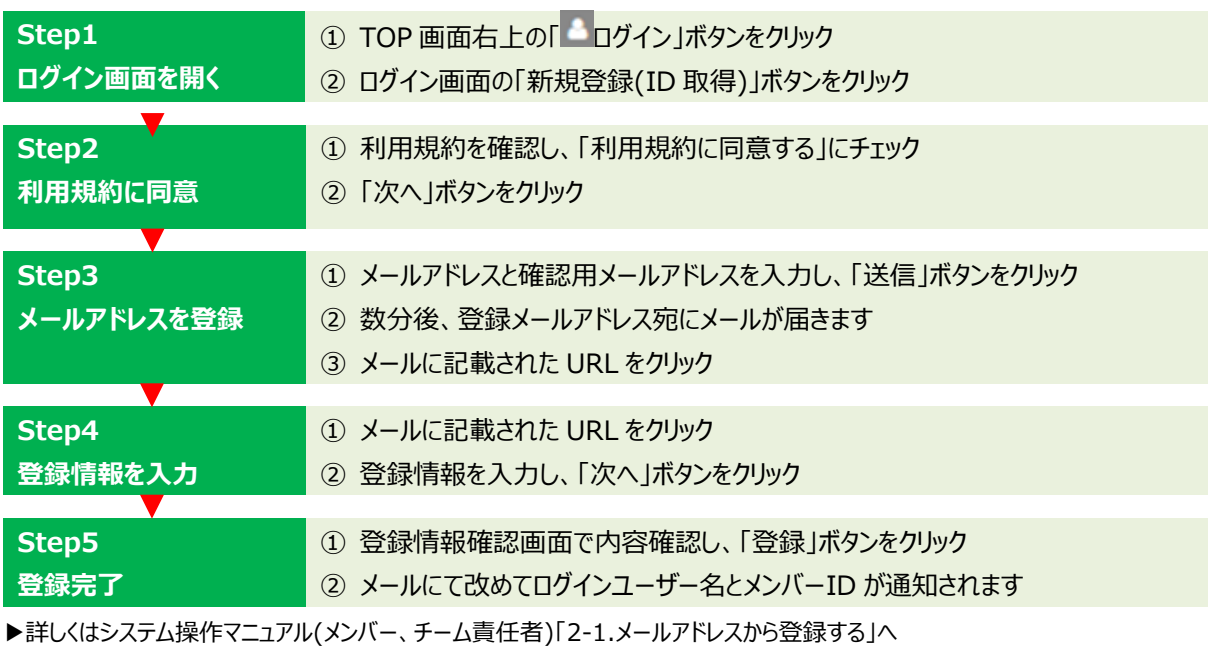

## **2. SNS から登録する**

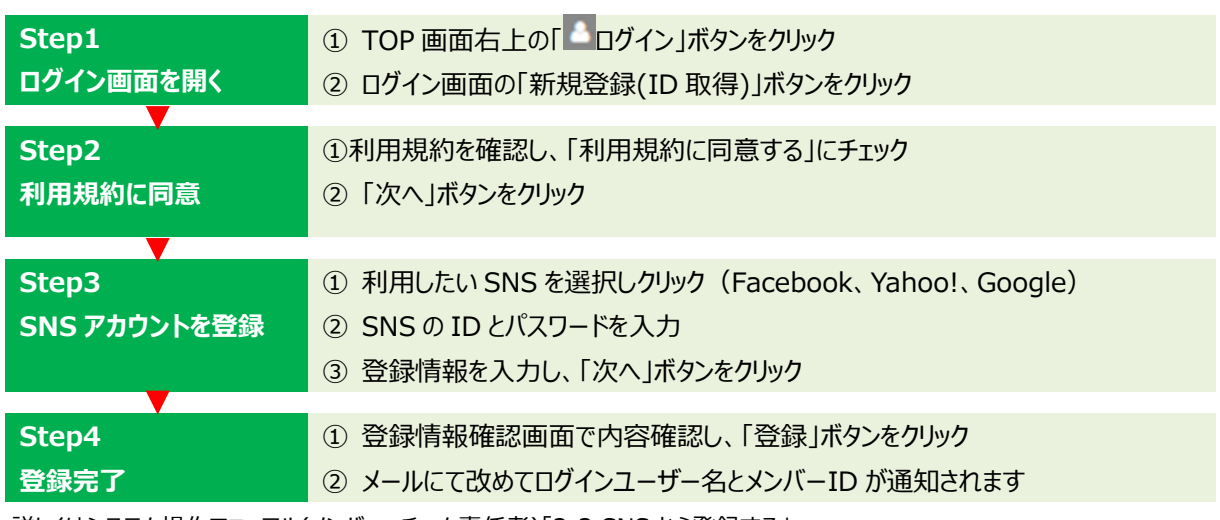

▶詳しくはシステム操作マニュアル(メンバー、チーム責任者)「2-2.SNS から登録する」へ